# GH4000 SMS CONFIGURATION PROTOCOL

Document version 1.09

# Table of contents

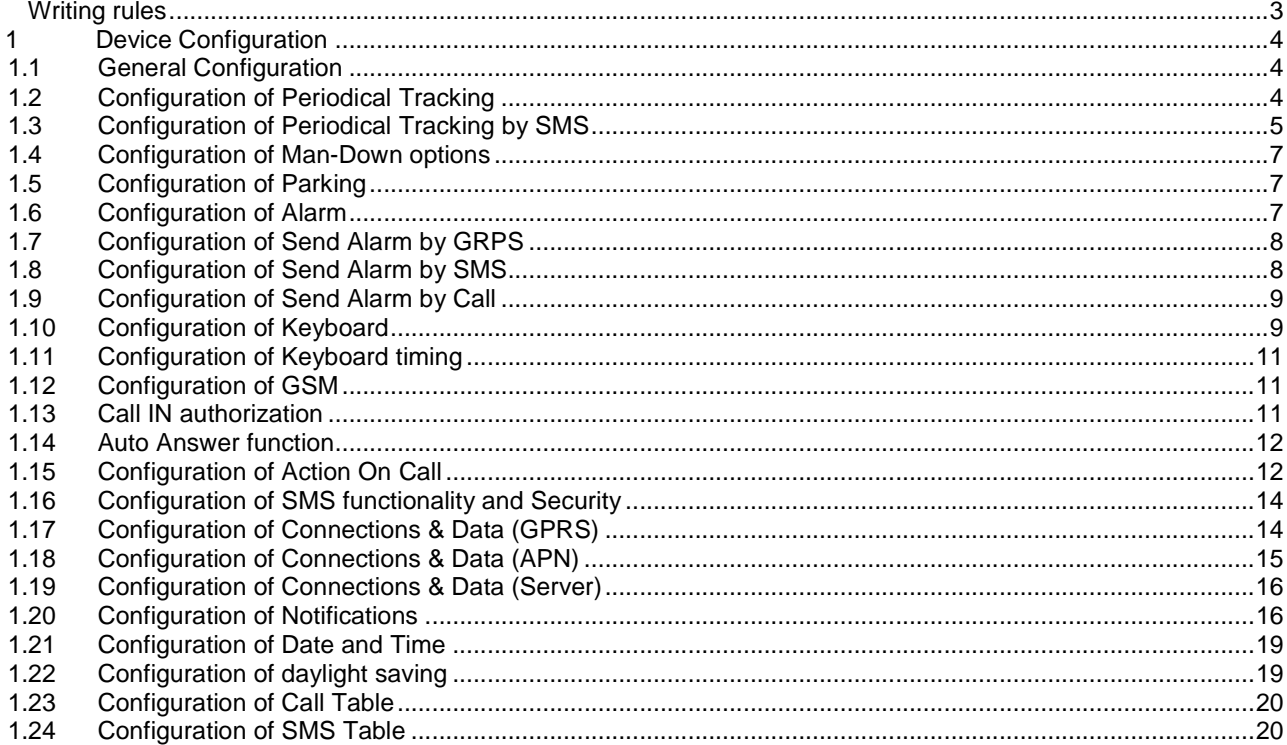

#### **Writing rules**

- Default configuration password is <0000>;
- SMS message length 160 symbols;
- Each command in same massage is separated by semicolon—(;);
- Configuration command from parameters must be separated by  $\text{colon}(-):$
- Configuration command's parameters must be separated by comma—(,);
- To clear Configuration command's string parameters value use— $(\sim)$ ;
- SMS format in case of single message:
	- o Last command must be RST;
- SMS format in case of multiple massage:
	- o Same configuration command parameters must be in same message;
	- o Last message must end with RST command;
- Any character is accepted in the string parameters, except for:
	- o Comma  $(.)$  must be escaped as  $\setminus$ ,
	- o Semicolon  $\left($ ;  $\right)$  must be escaped as  $\}$ ;
	- o Backslash  $(\)$  must be escaped as  $\|$
	- o Tilde (~) is generally treated as 'clear value' sign, therefore must be also escaped as **\~**

#### **Note! It could take up to two minutes untill tracker accept new configuration, after RST command is send.**

# **1 Device Configuration**

# **1.1 General Configuration**

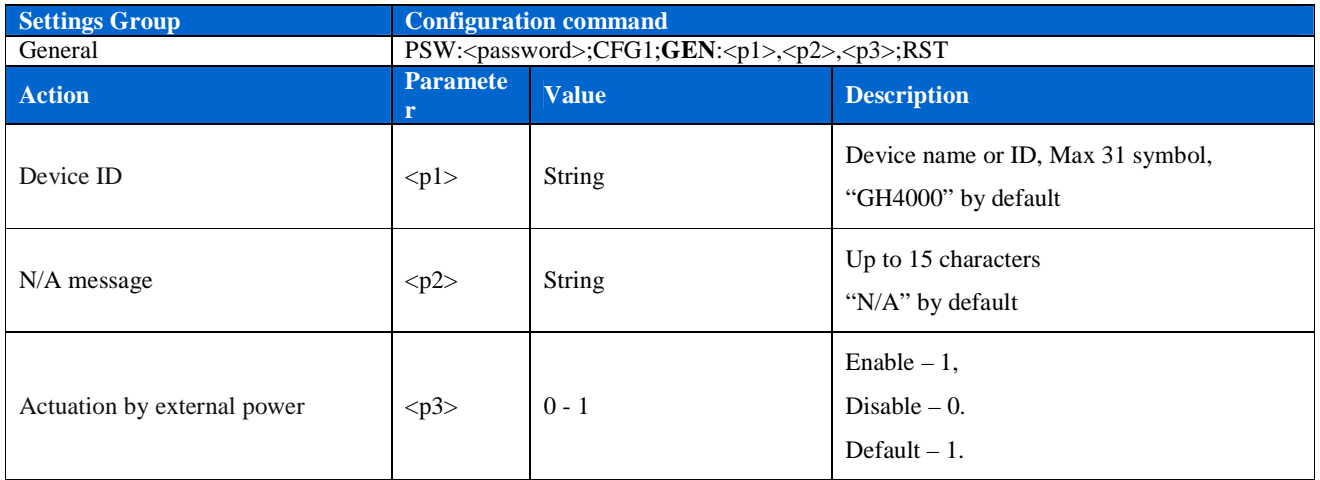

# **1.2 Configuration of Periodical Tracking**

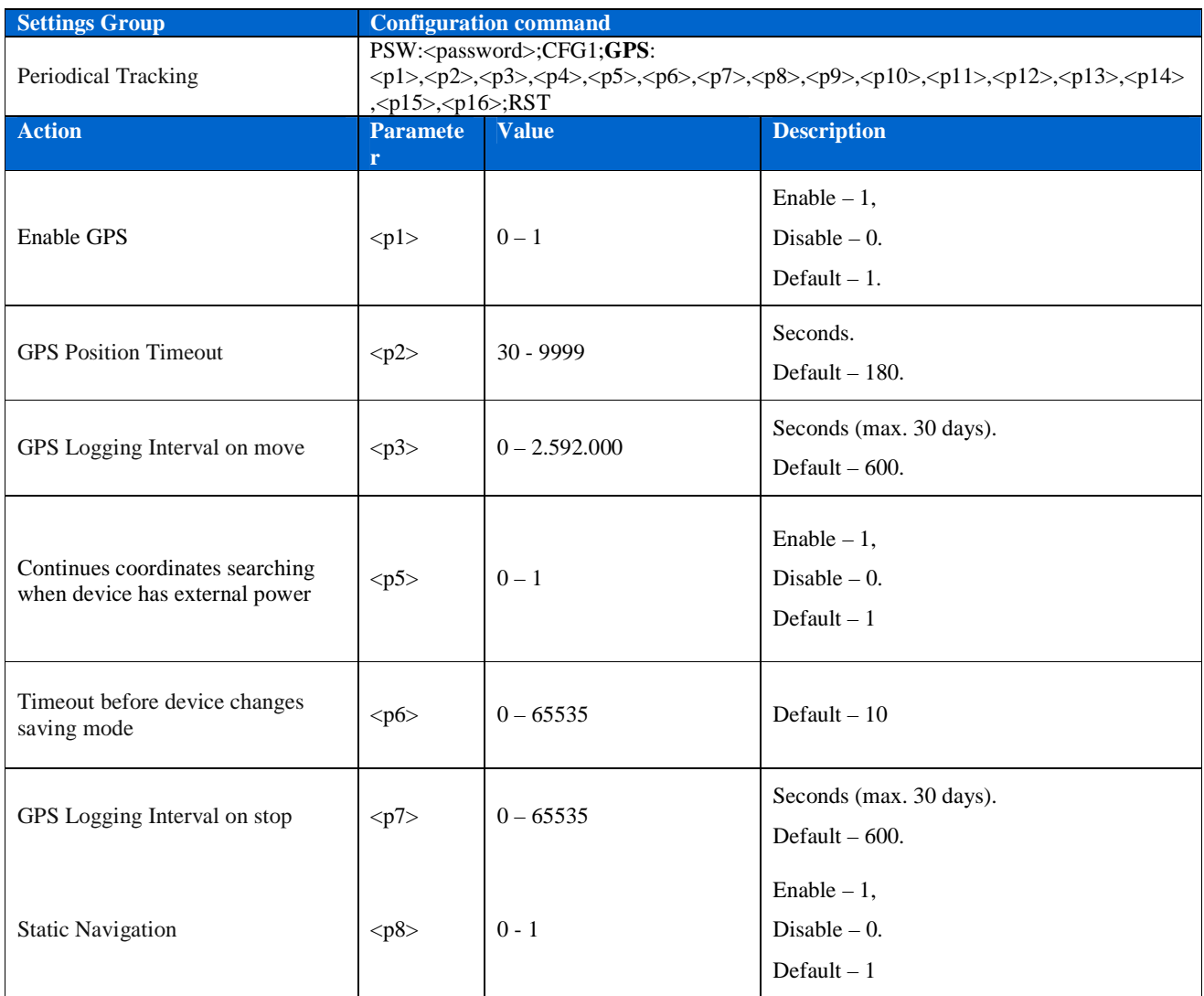

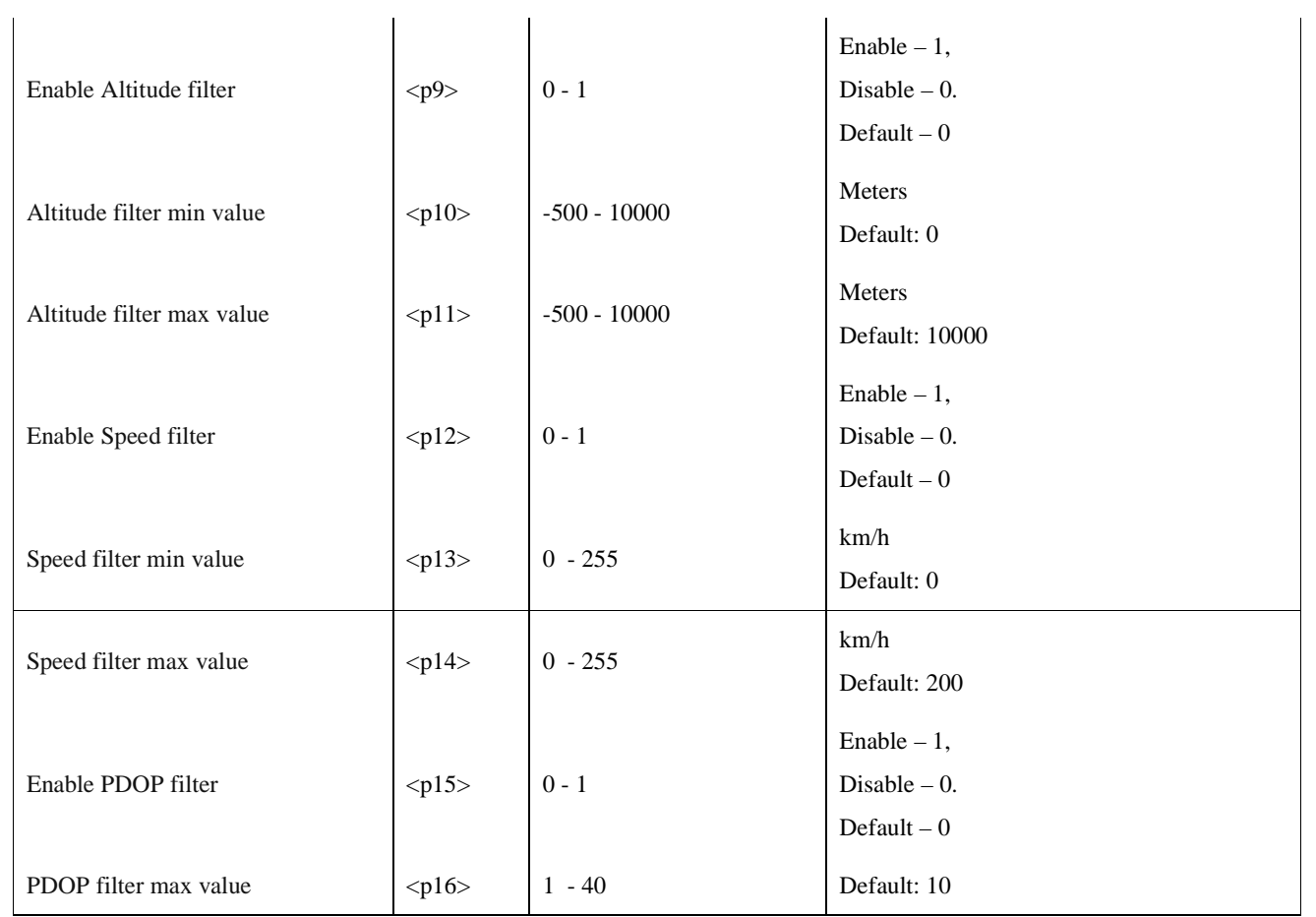

# **1.3 Configuration of Periodical Tracking by SMS**

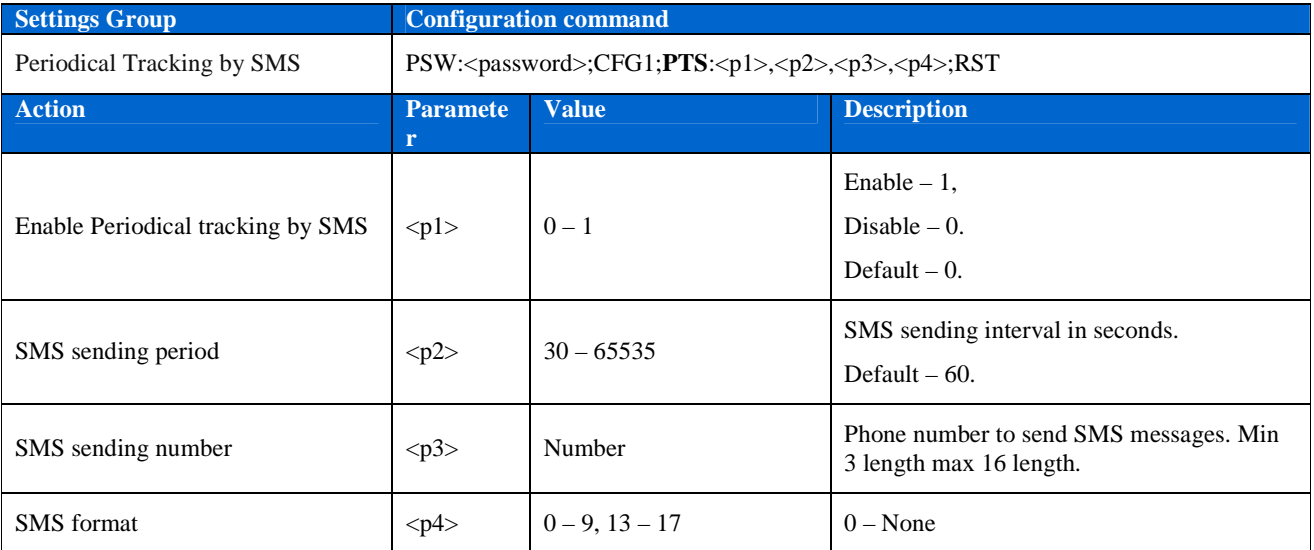

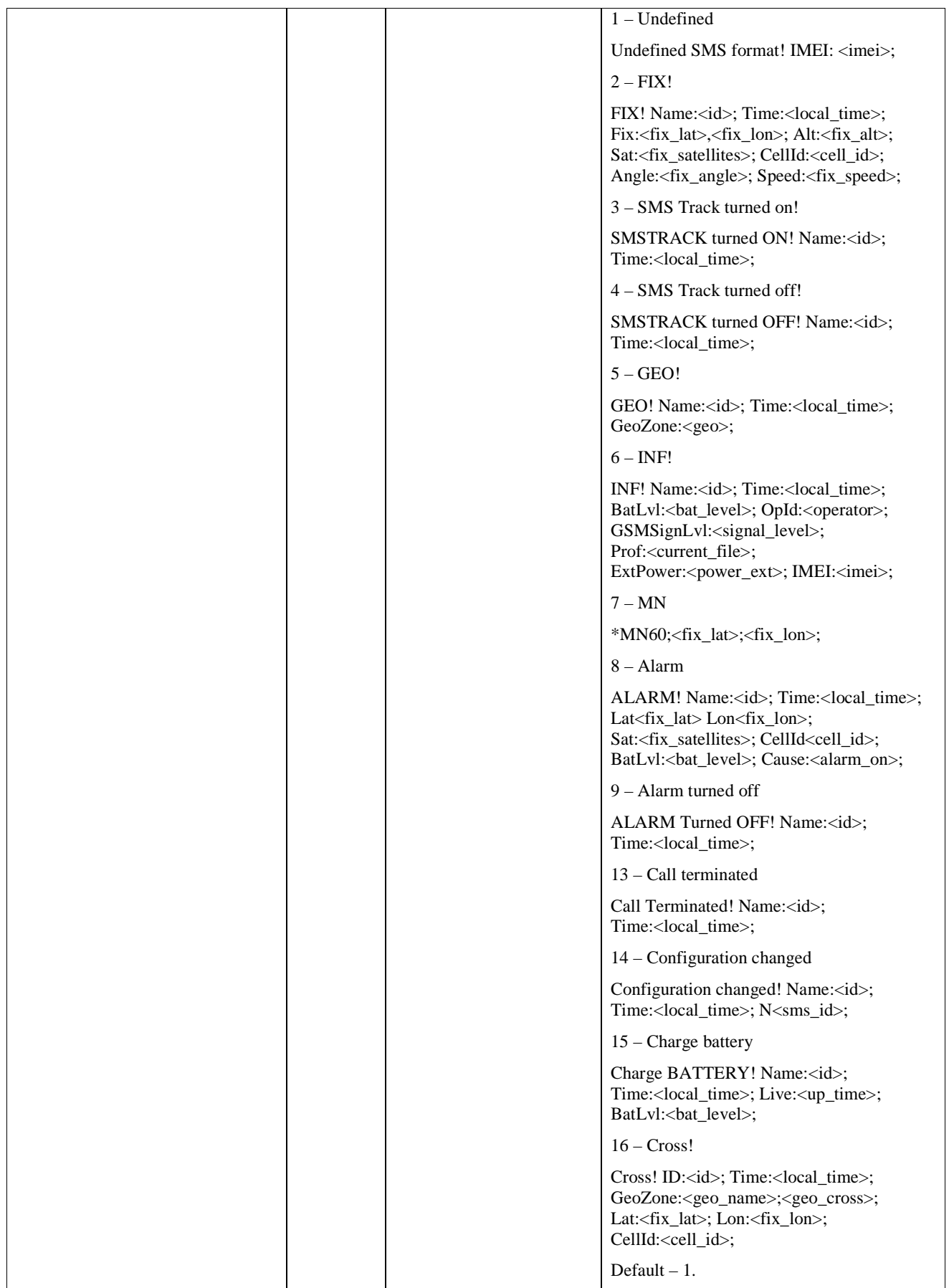

# **1.4 Configuration of Man-Down options**

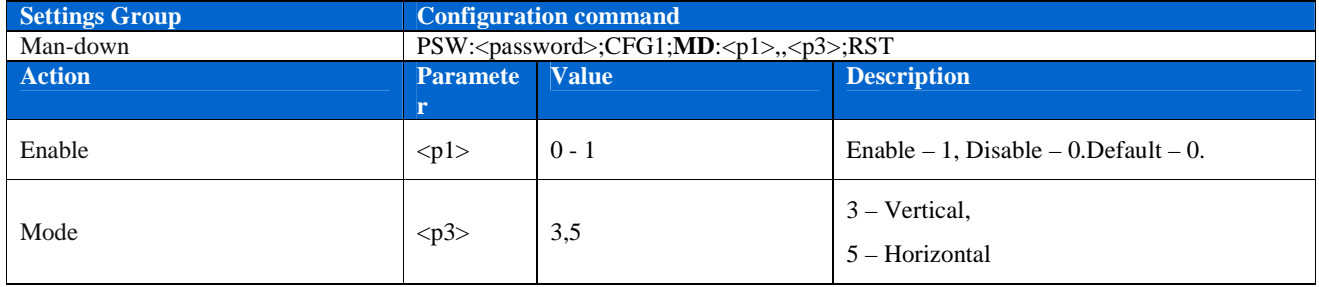

### **1.5 Configuration of Parking**

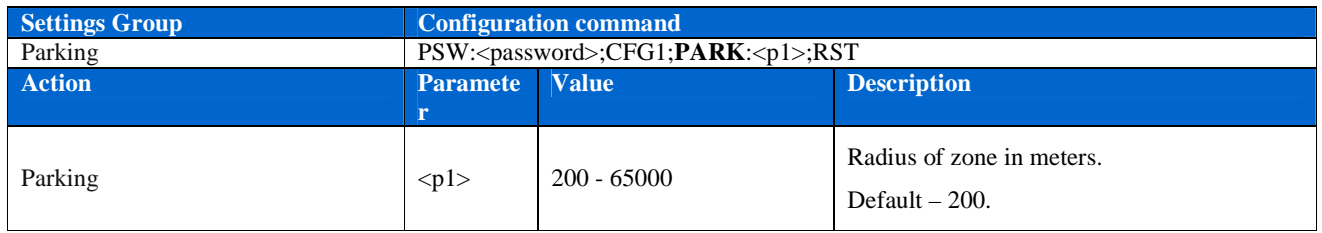

# **1.6 Configuration of Alarm**

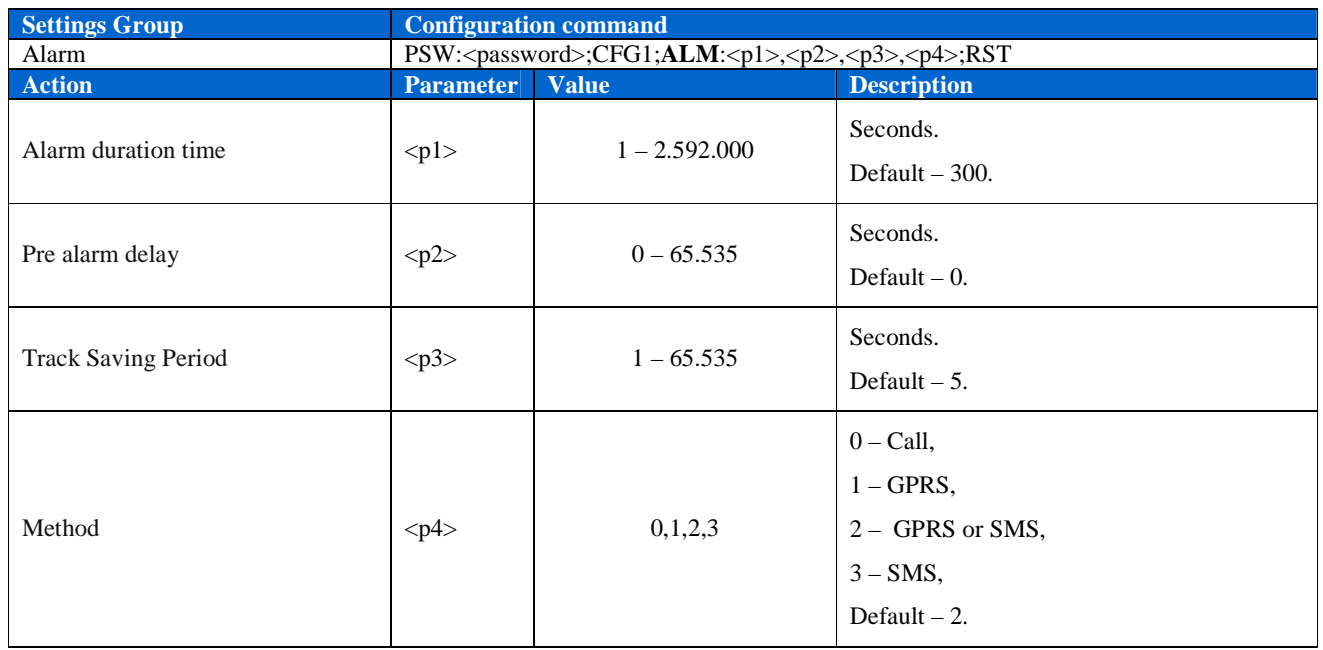

## **1.7 Configuration of Send Alarm by GRPS**

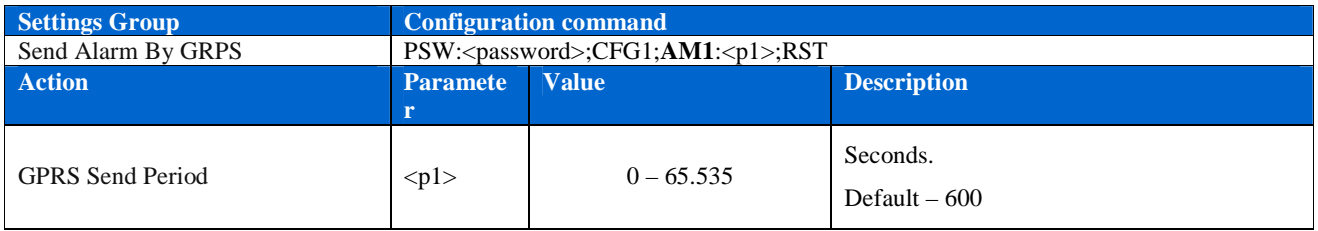

### **1.8 Configuration of Send Alarm by SMS**

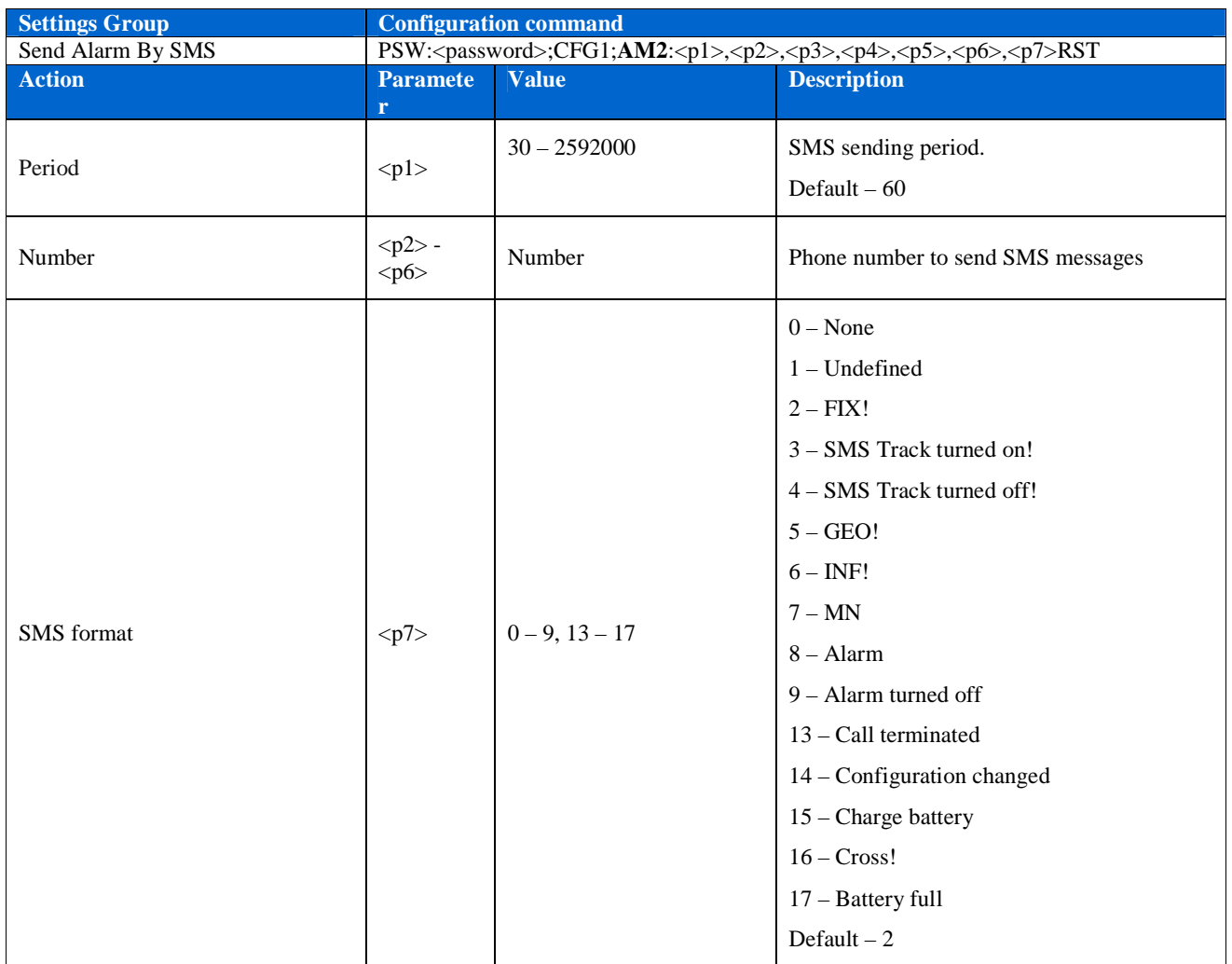

# **1.9 Configuration of Send Alarm by Call**

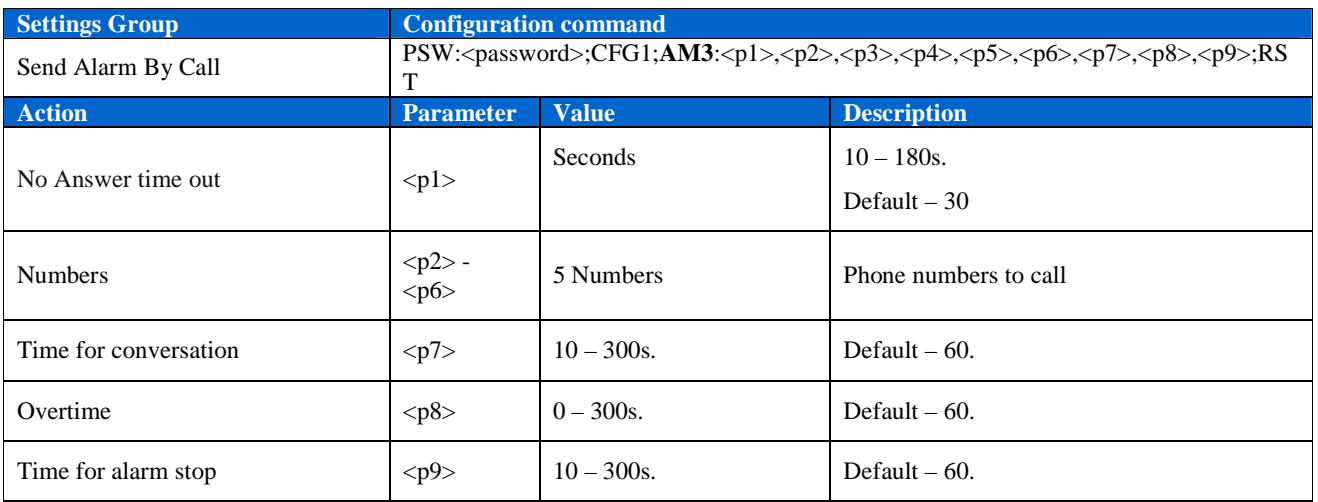

# **1.10 Configuration of Keyboard**

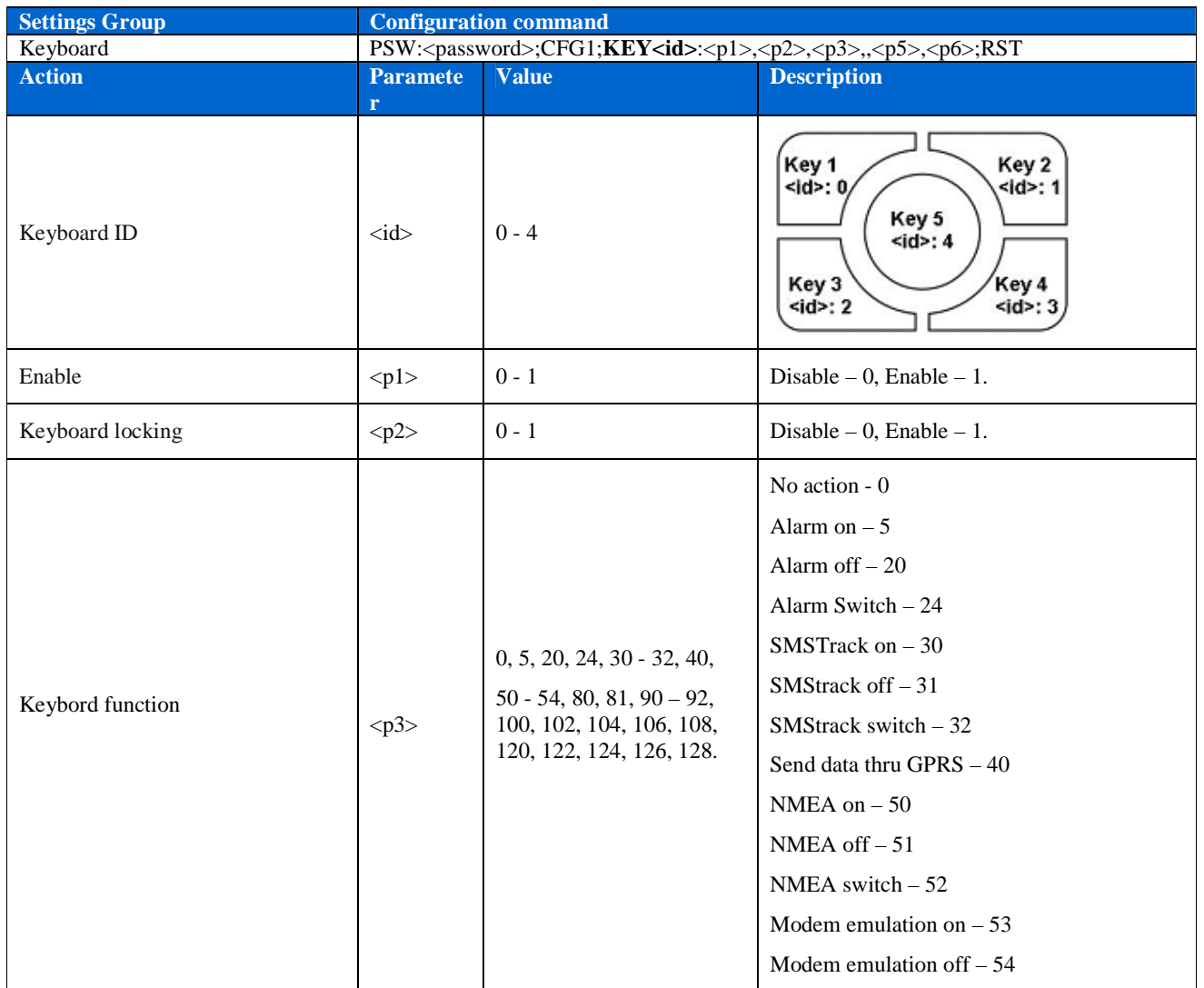

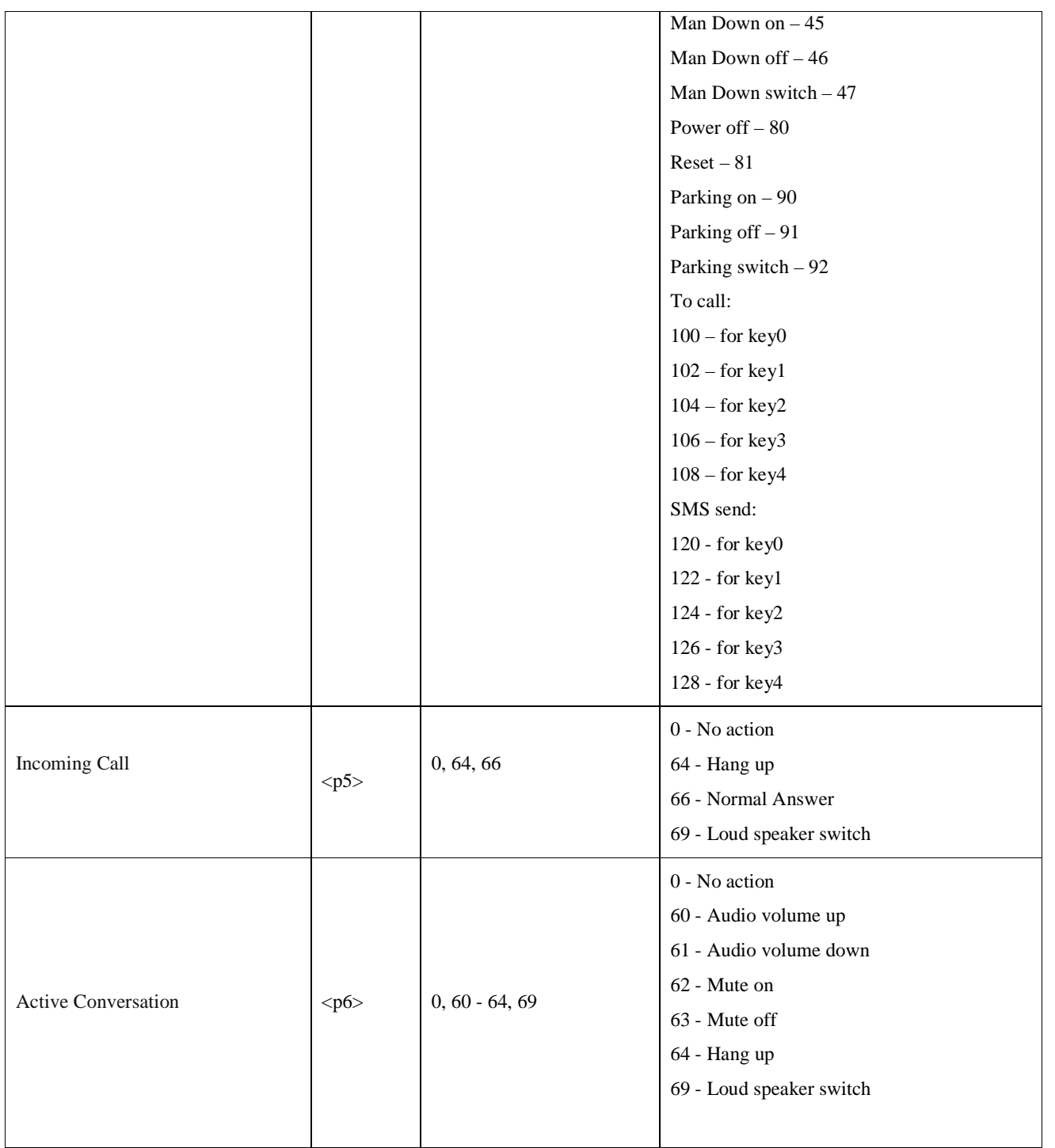

# **1.11 Configuration of Keyboard timing**

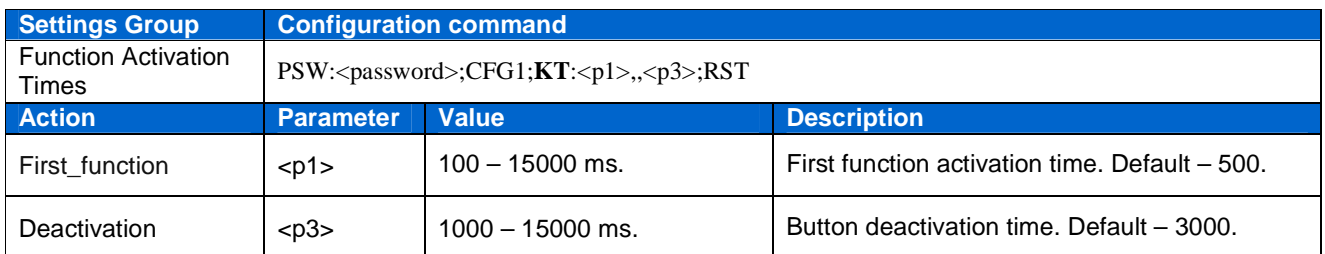

### **1.12 Configuration of GSM**

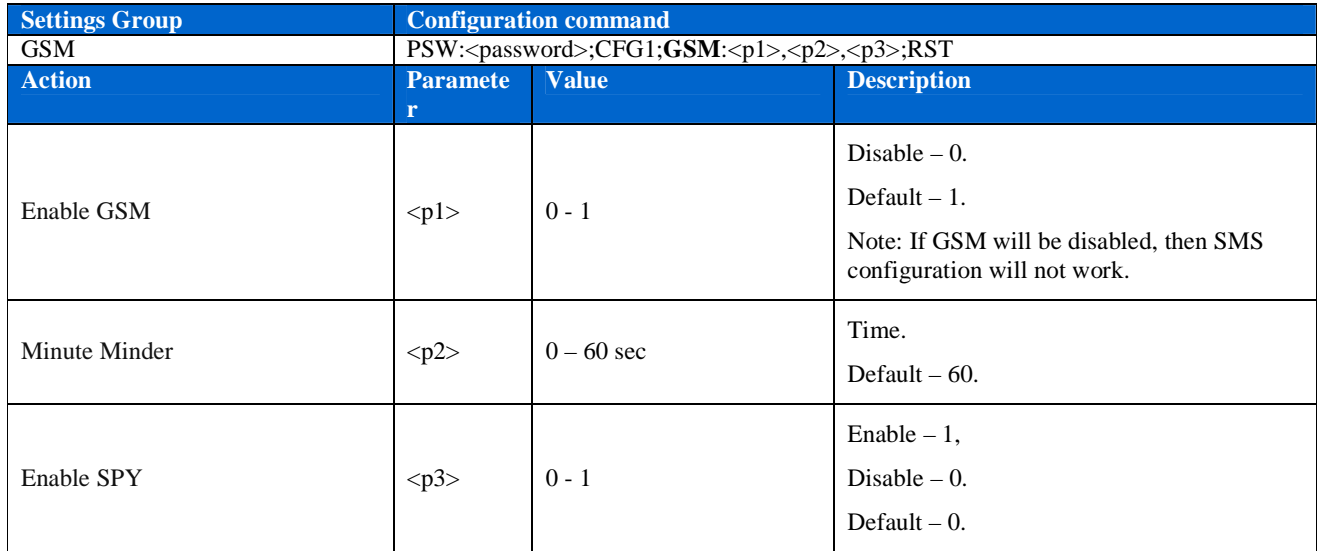

#### **1.13 Call IN authorization**

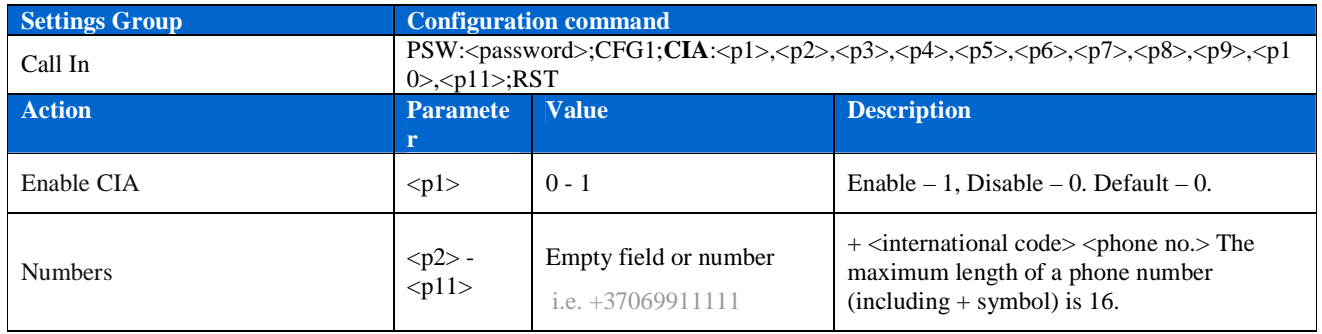

## **1.14 Auto Answer function**

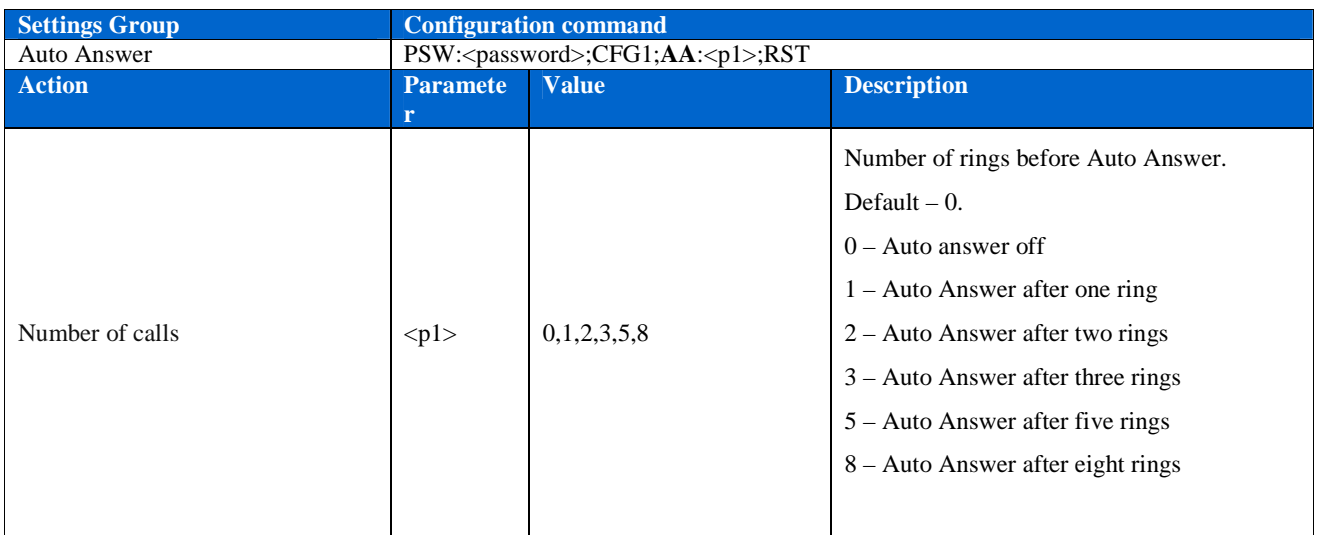

# **1.15 Configuration of Action On Call**

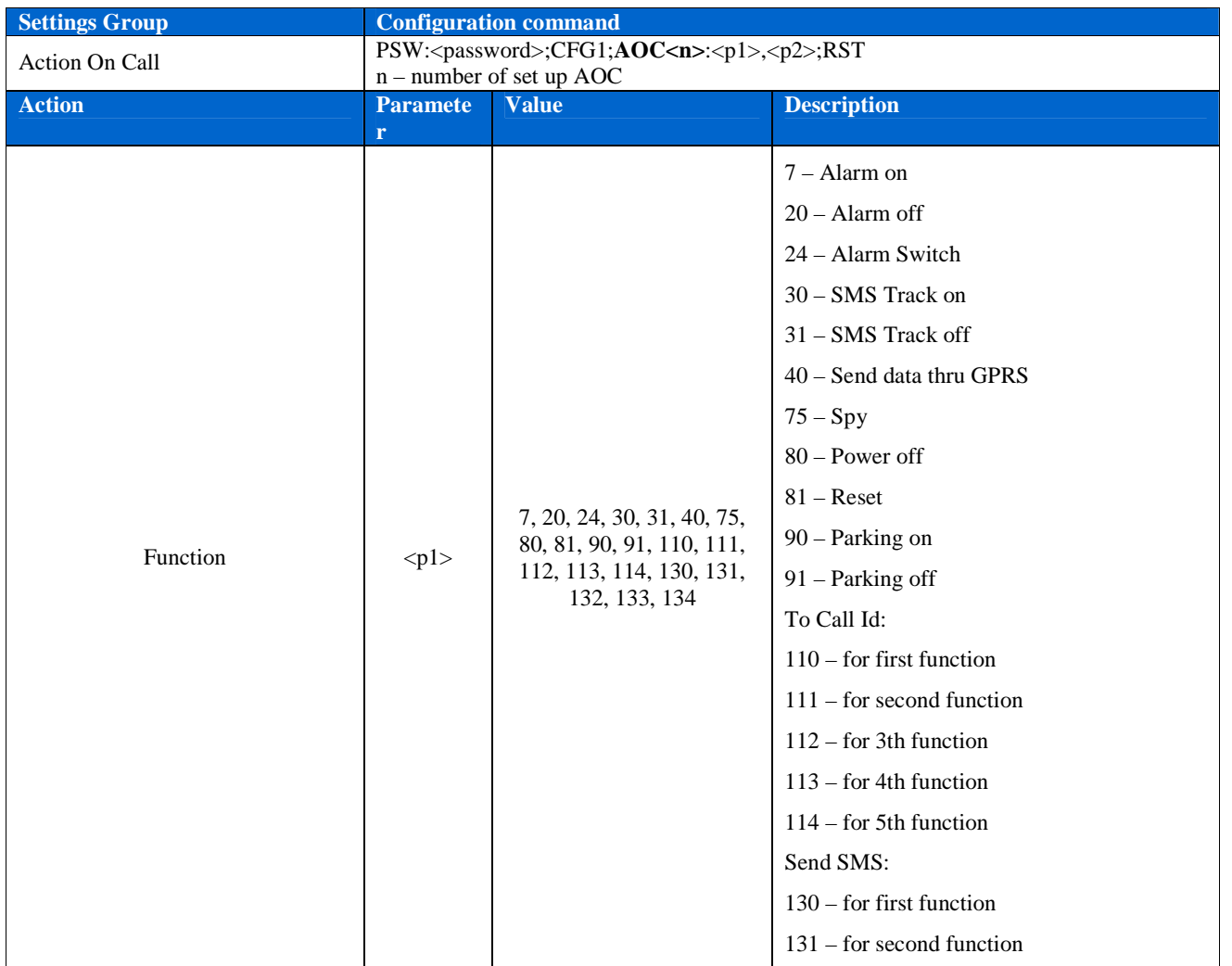

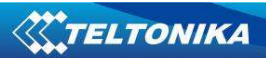

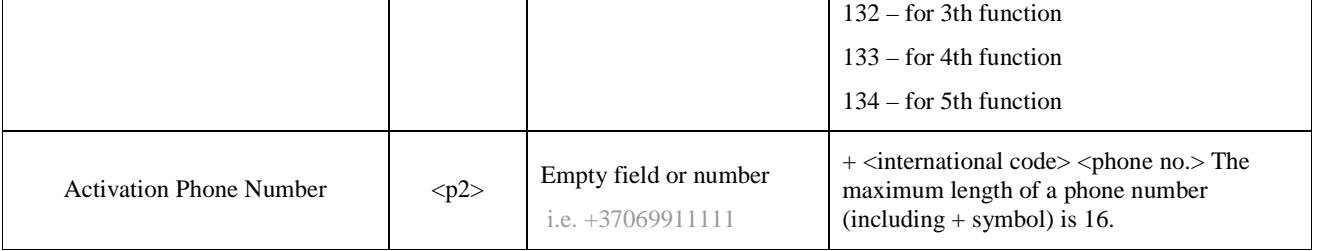

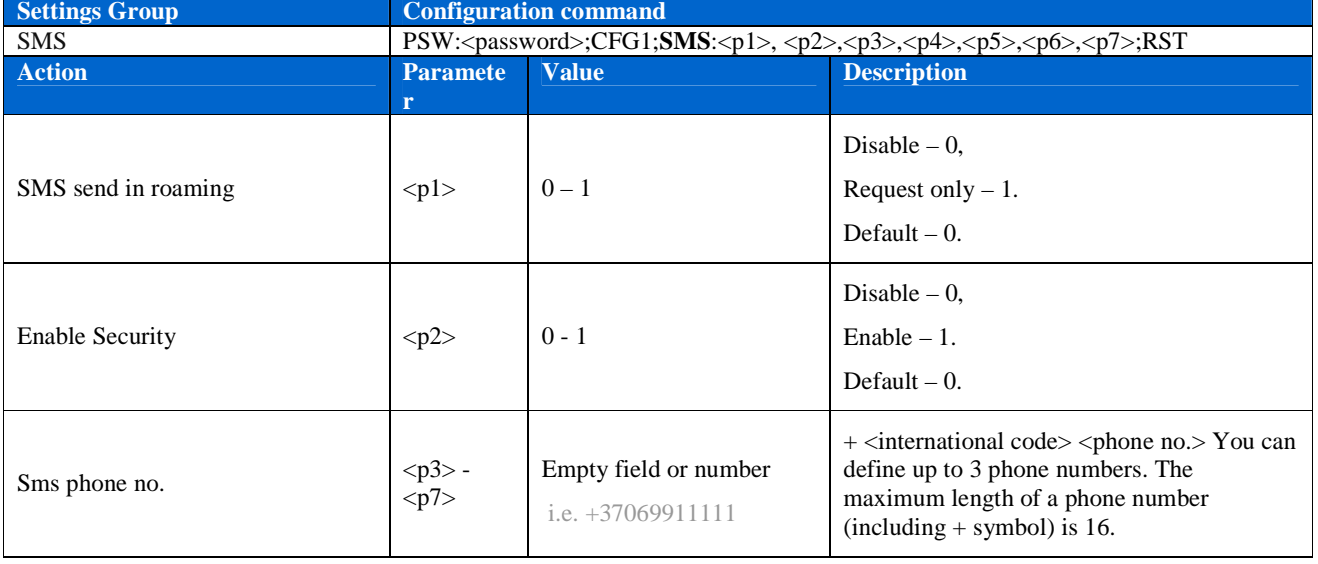

### **1.16 Configuration of SMS functionality and Security**

### **1.17 Configuration of Connections & Data (GPRS)**

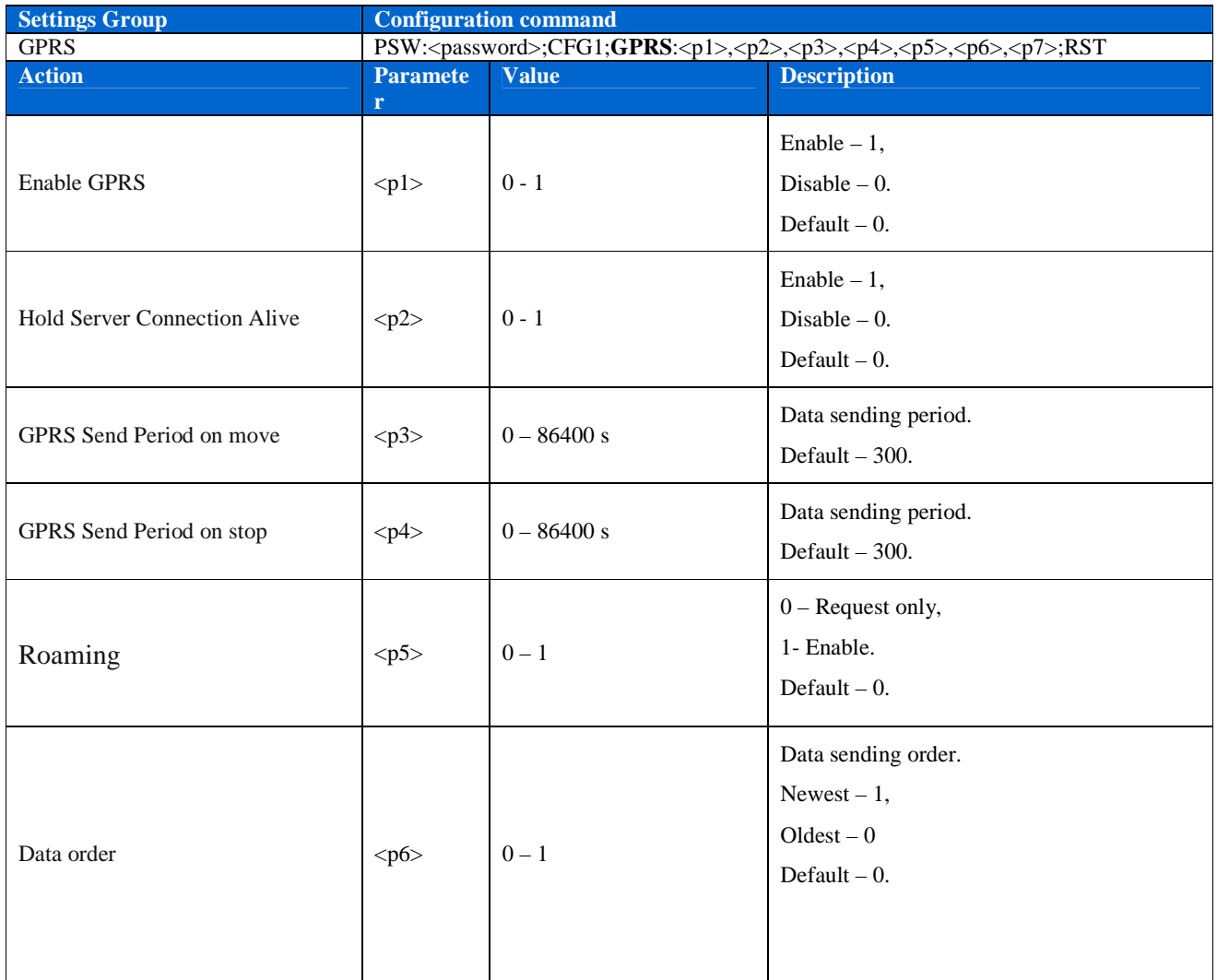

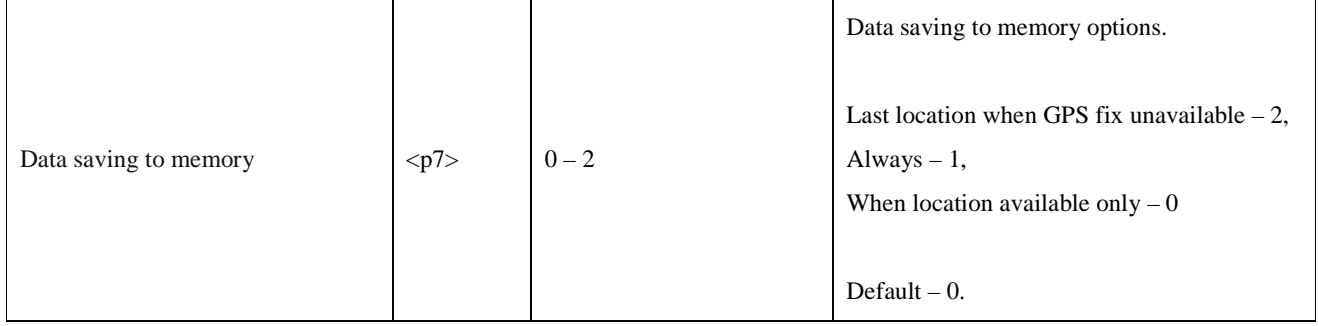

## **1.18 Configuration of Connections & Data (APN)**

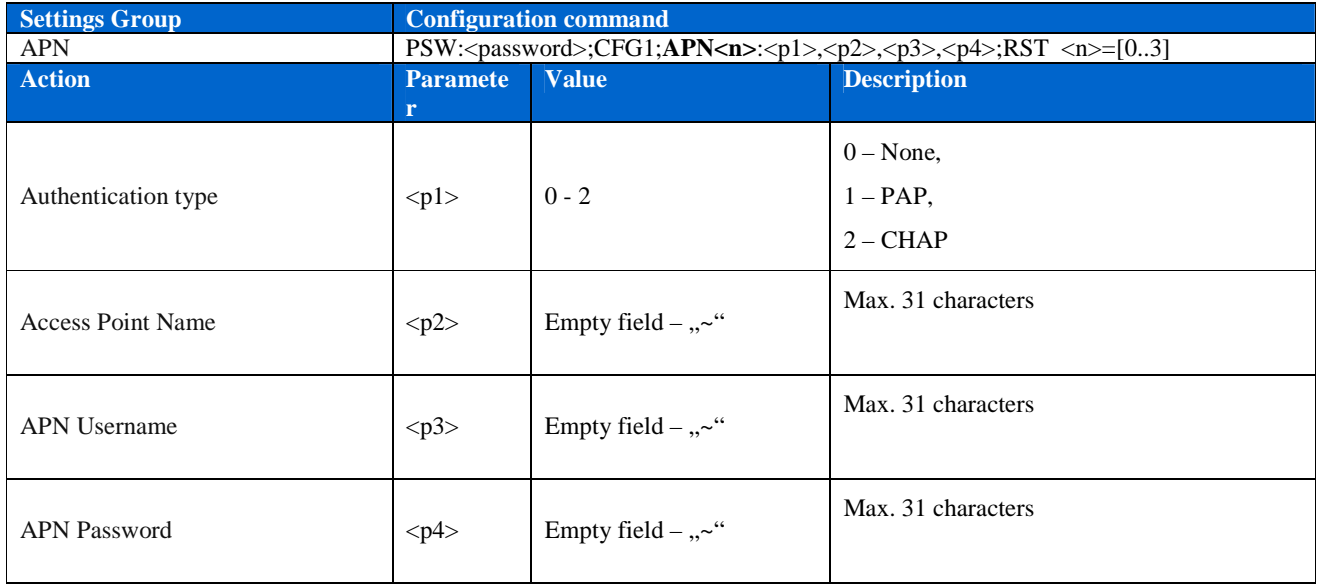

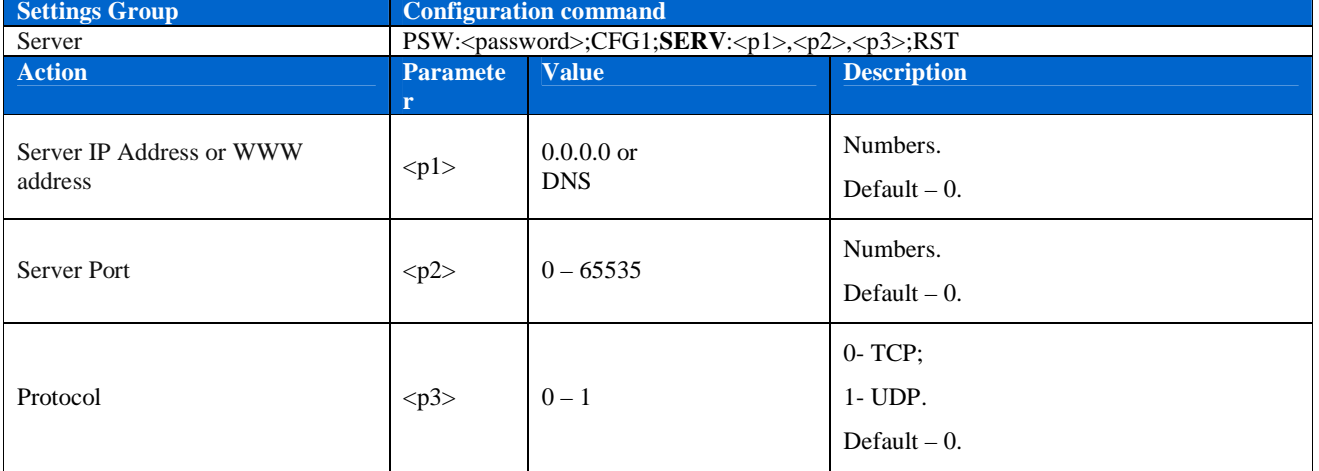

#### **1.19 Configuration of Connections & Data (Server)**

# **1.20 Configuration of Notifications**

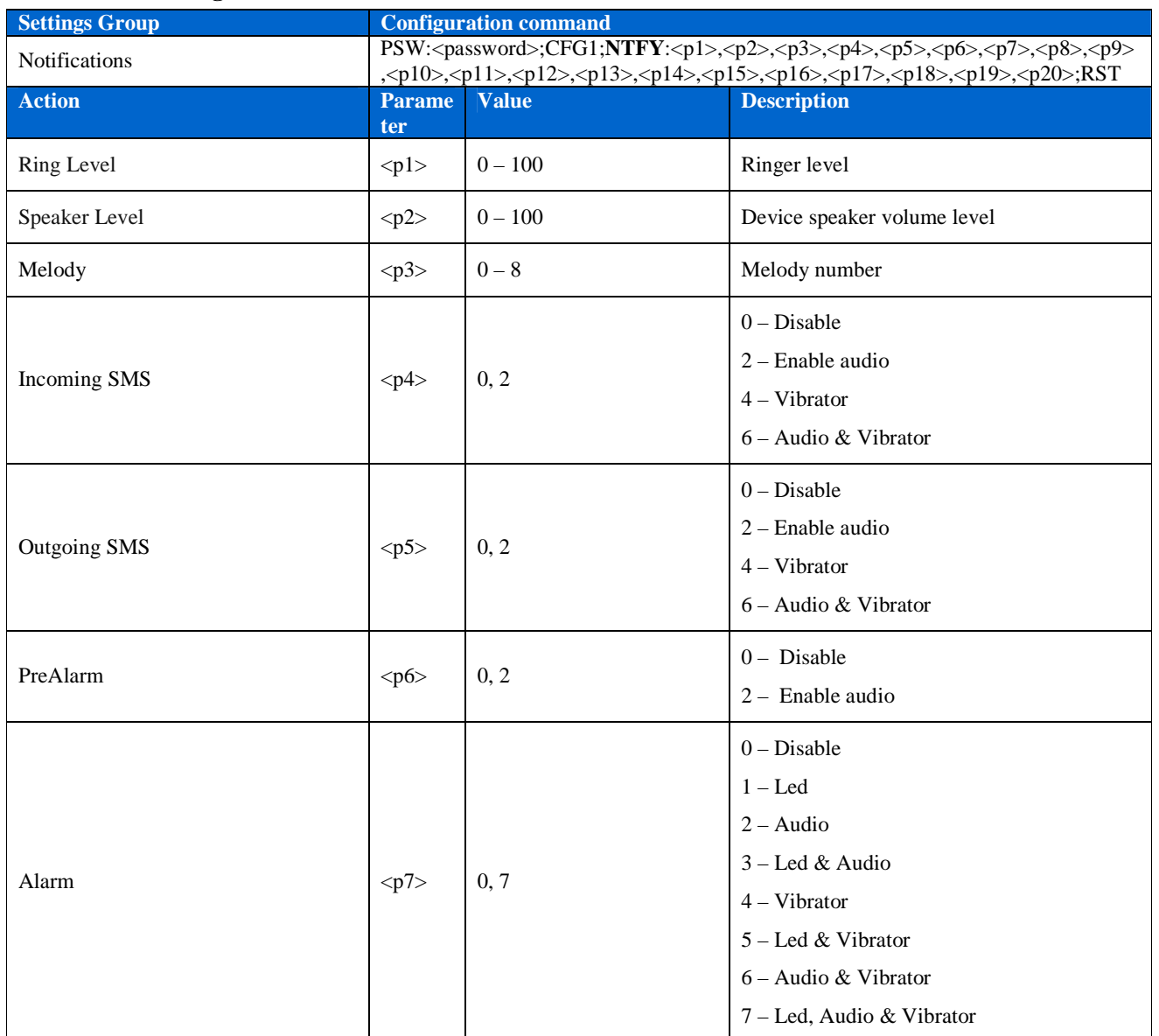

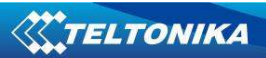

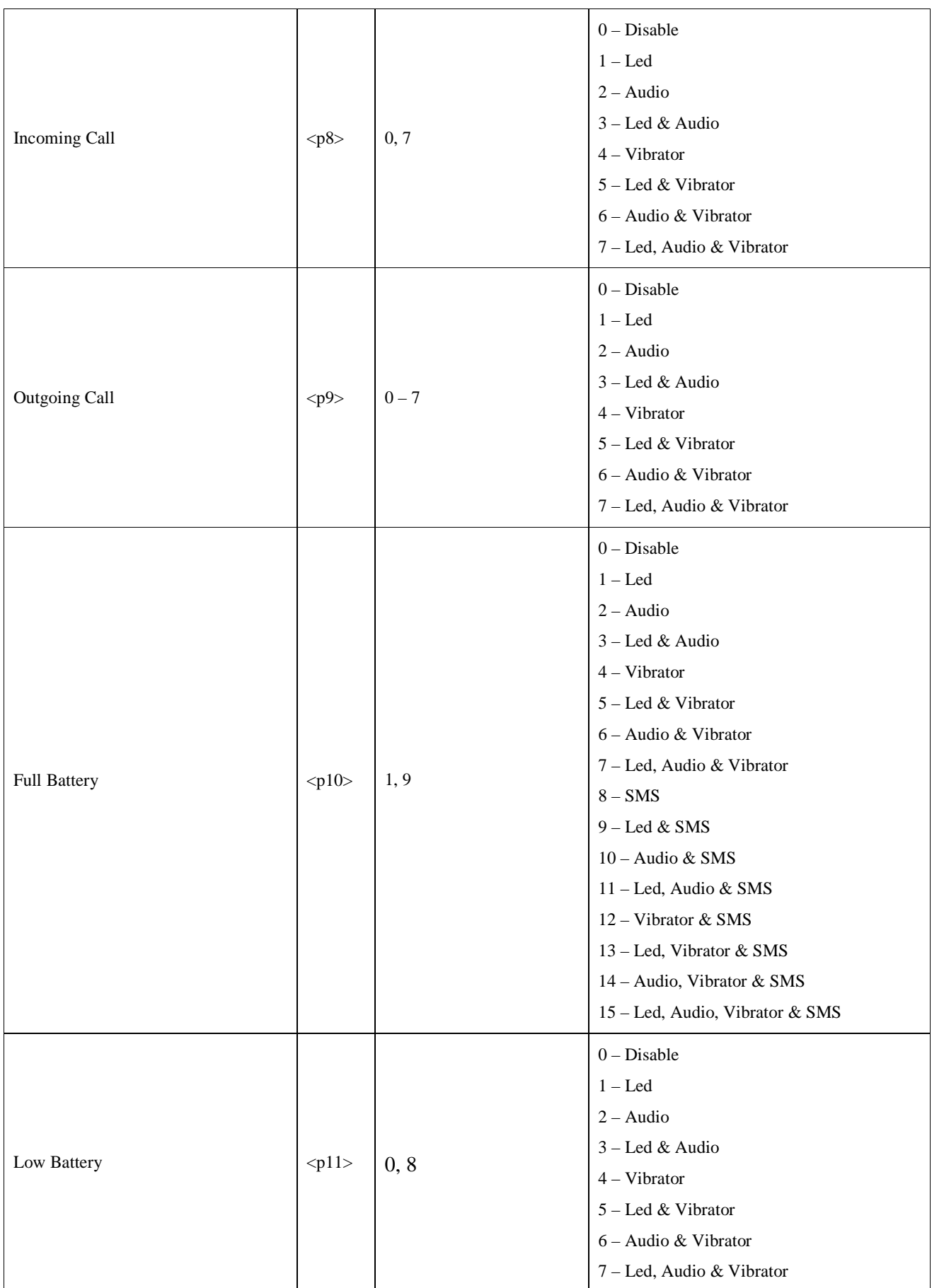

**W.TELTONIKA** 

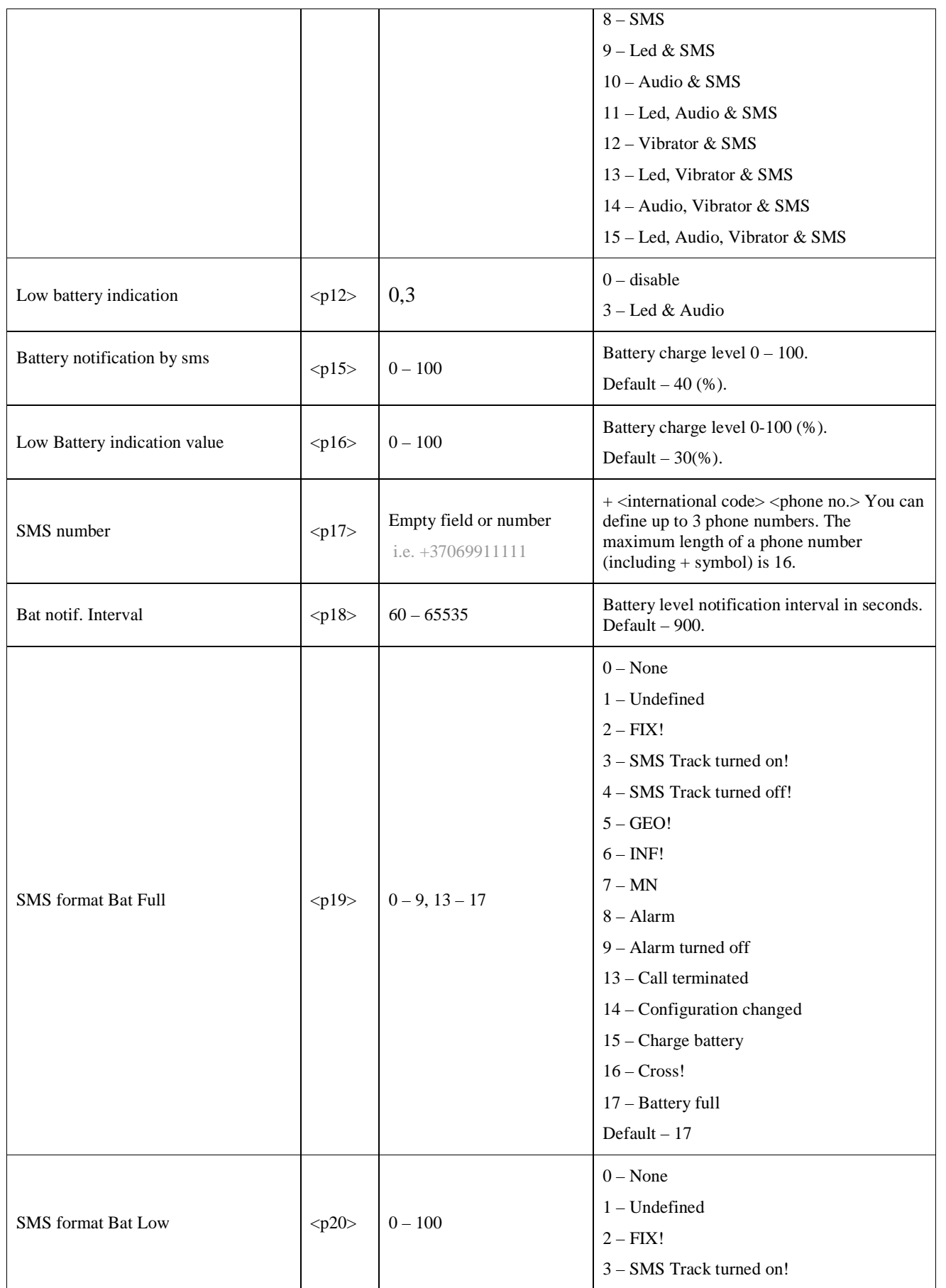

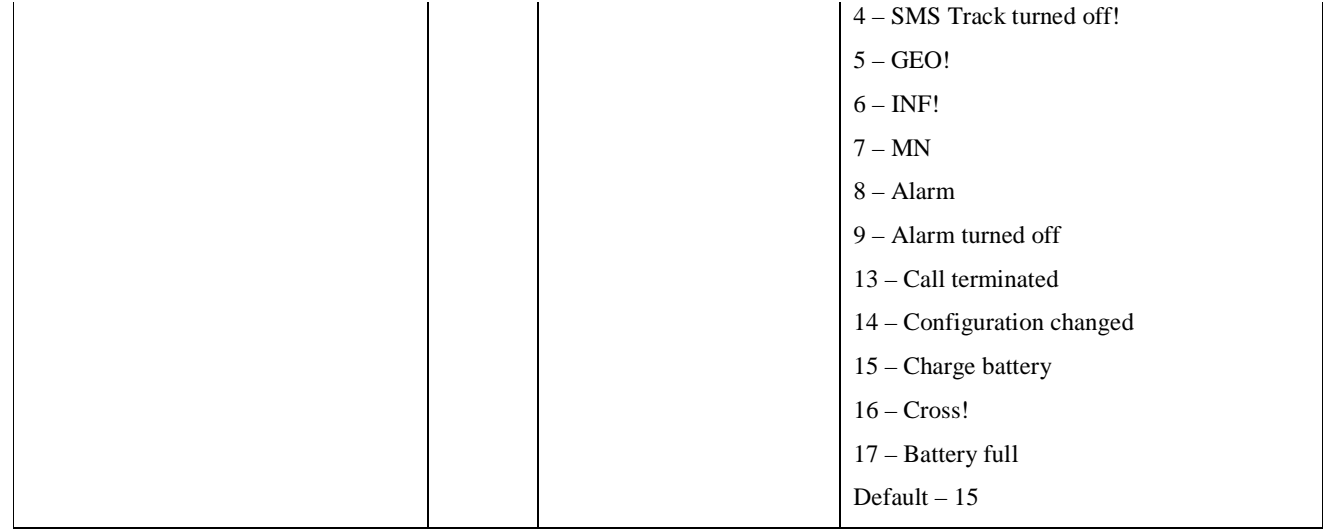

# **1.21 Configuration of Date and Time**

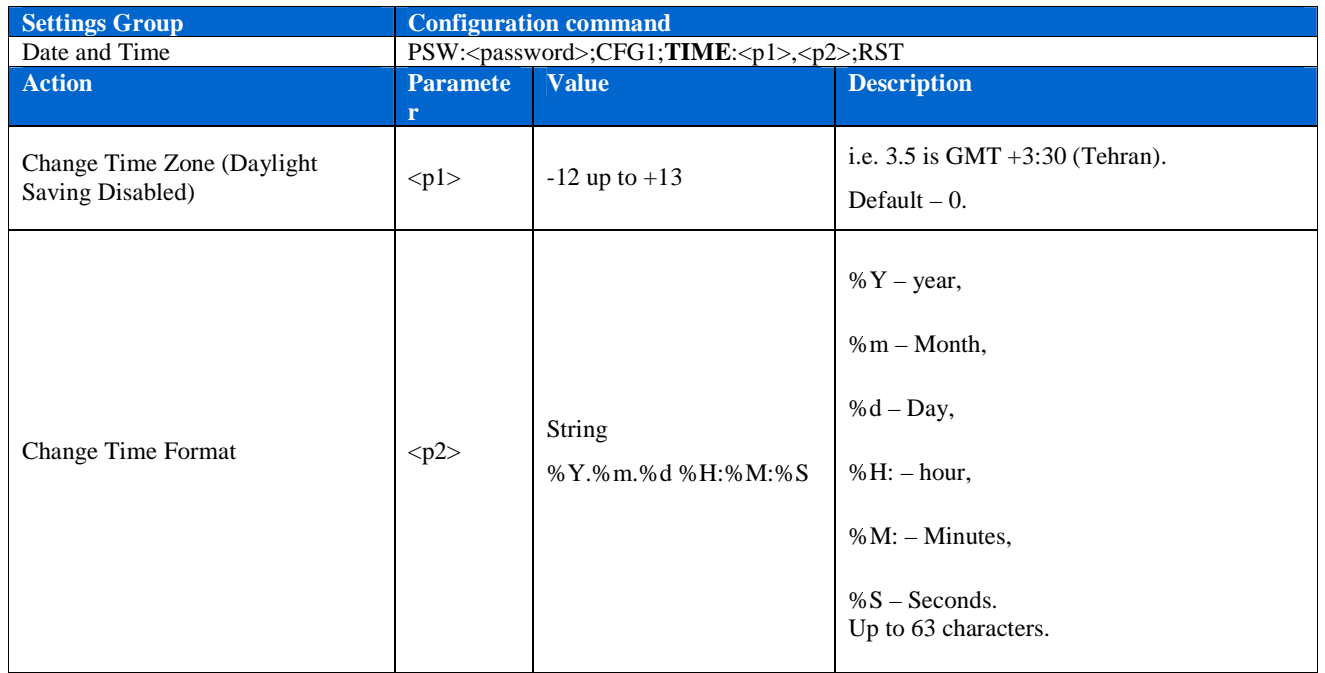

## **1.22 Configuration of daylight saving**

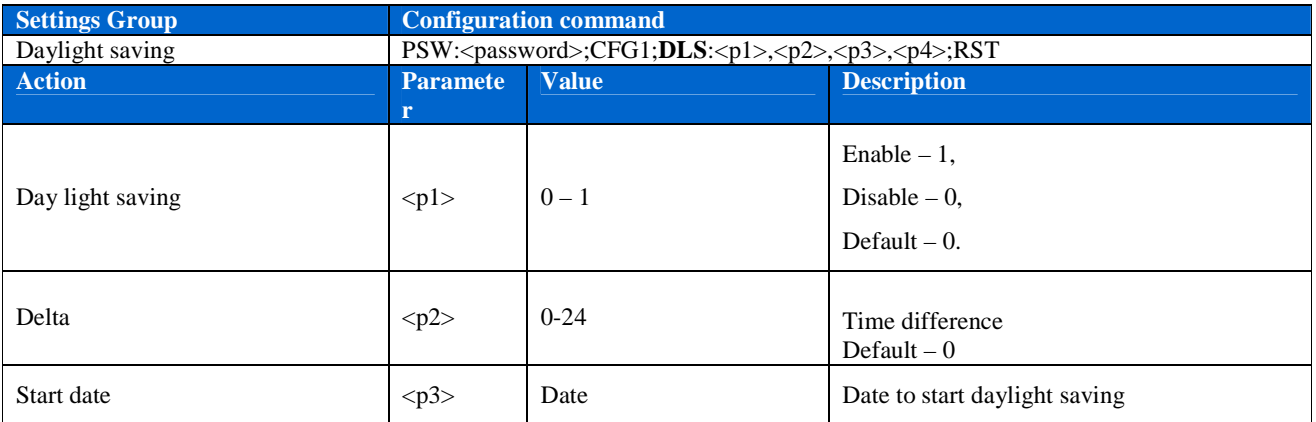

# **WTELTONIKA**

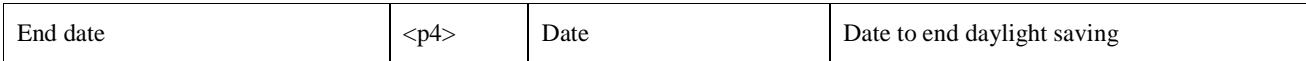

## **1.23 Configuration of Call Table**

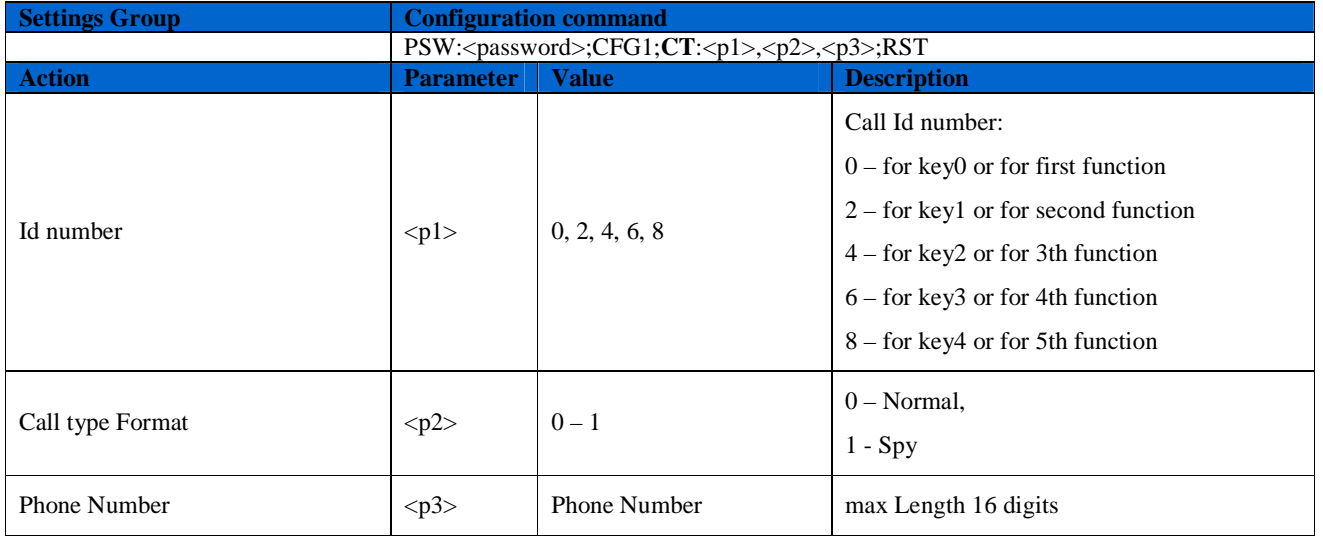

# **1.24 Configuration of SMS Table**

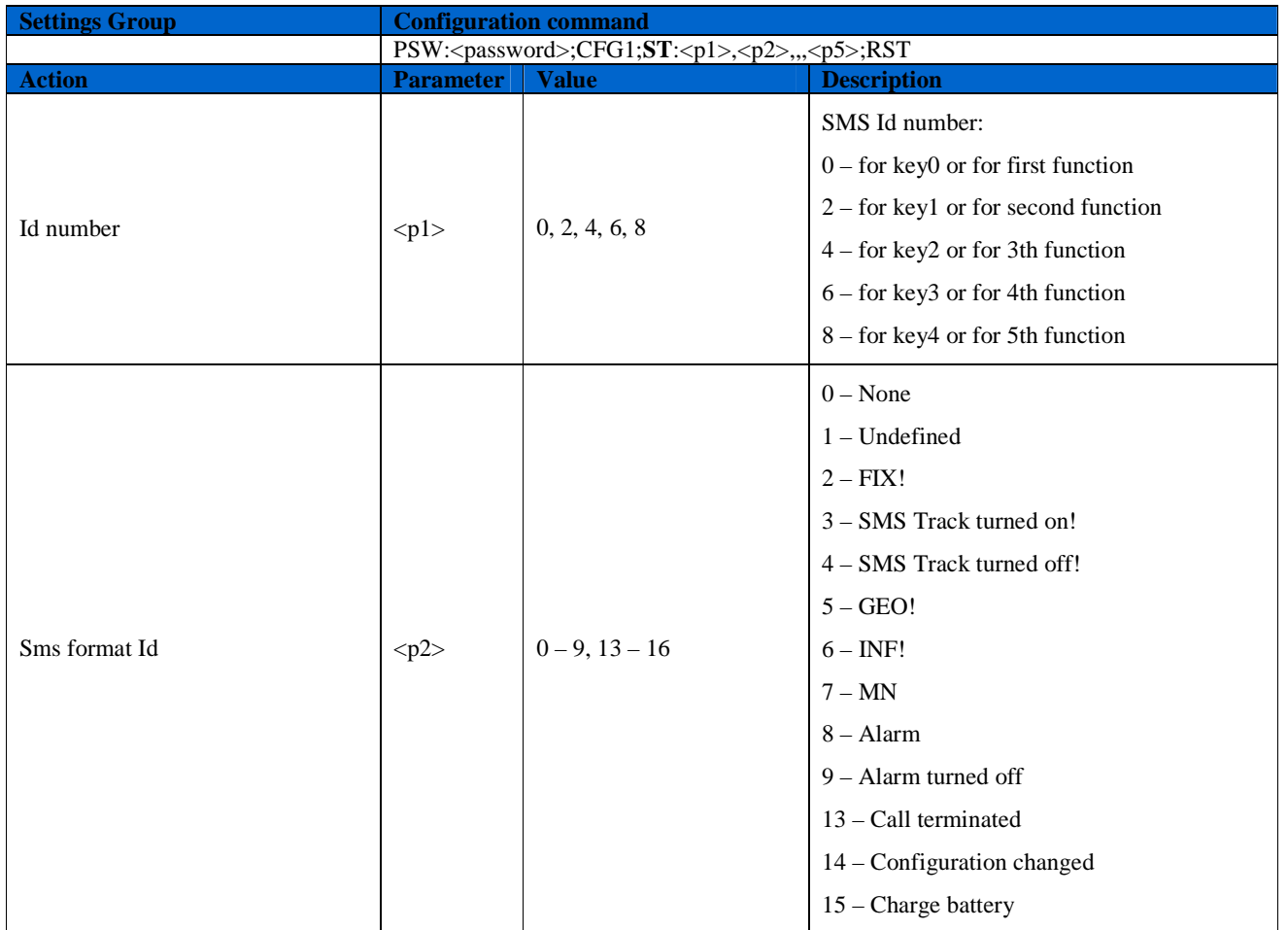

# **W.TELTONIKA**

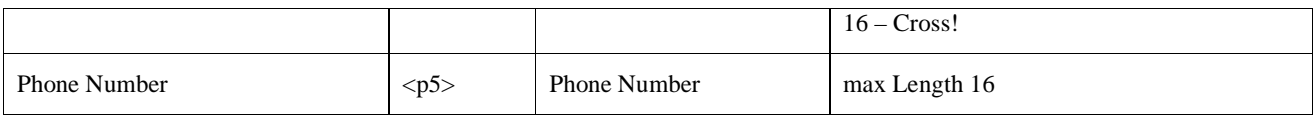